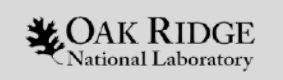

### Automated Fortran–C++ Bindings for Large-Scale Scientific Applications

### Seth R Johnson

HPC Methods for Nuclear Applications Group Nuclear Energy and Fuel Cycle Division **Oak Ridge National Laboratory**

ORNL is managed by UT–Battelle, LLC for the US Department of Energy

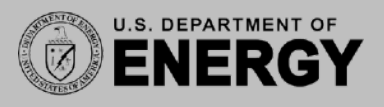

[github.com/swig-fortran](http://github.com/swig-fortran)

### **Overview**

- Introduction
- Tools
- SWIG+Fortran
- Strategies
- Example libraries

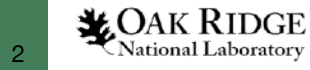

## **Introduction**

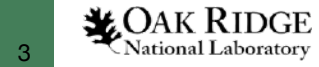

### **How did I get involved?**

- SCALE (1969–present): Fortran/C++
- VERA: multiphysics, C++/Fortran
- MPACT: hand-wrapped calls to C++ Trilinos

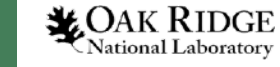

### **Project background**

- Exascale Computing Project: at inception, many scientific app codes were primarily Fortran
- Numerical/scientific libraries are primarily  $C/C++$
- Expose Trilinos solver library to Fortran app developers: ForTrilinos product

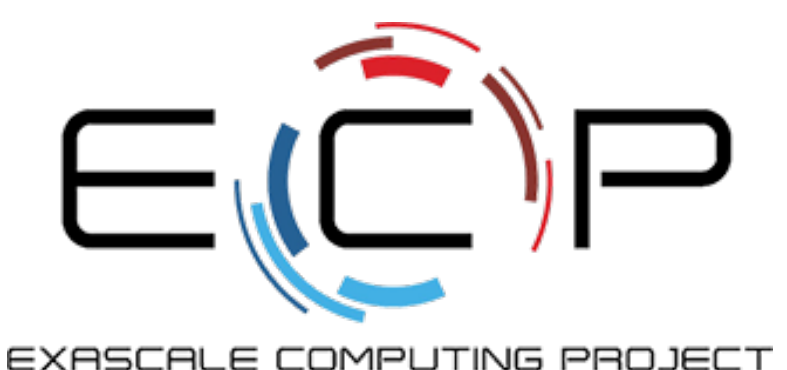

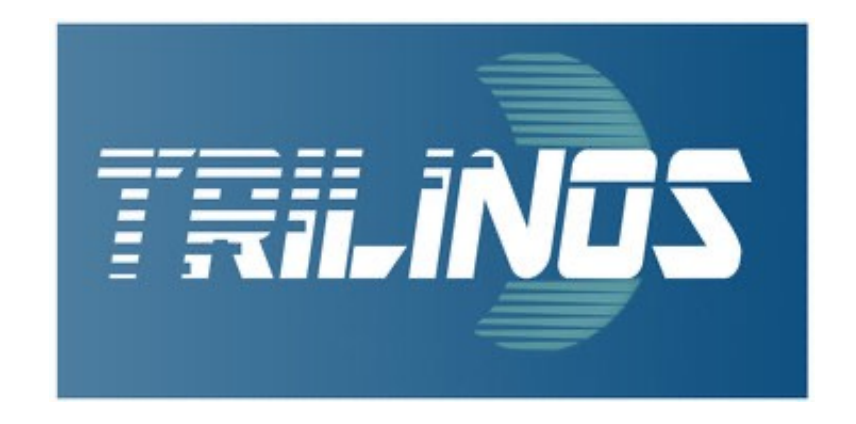

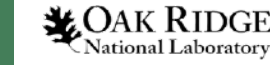

### **ECP: more exascale, less Fortran**

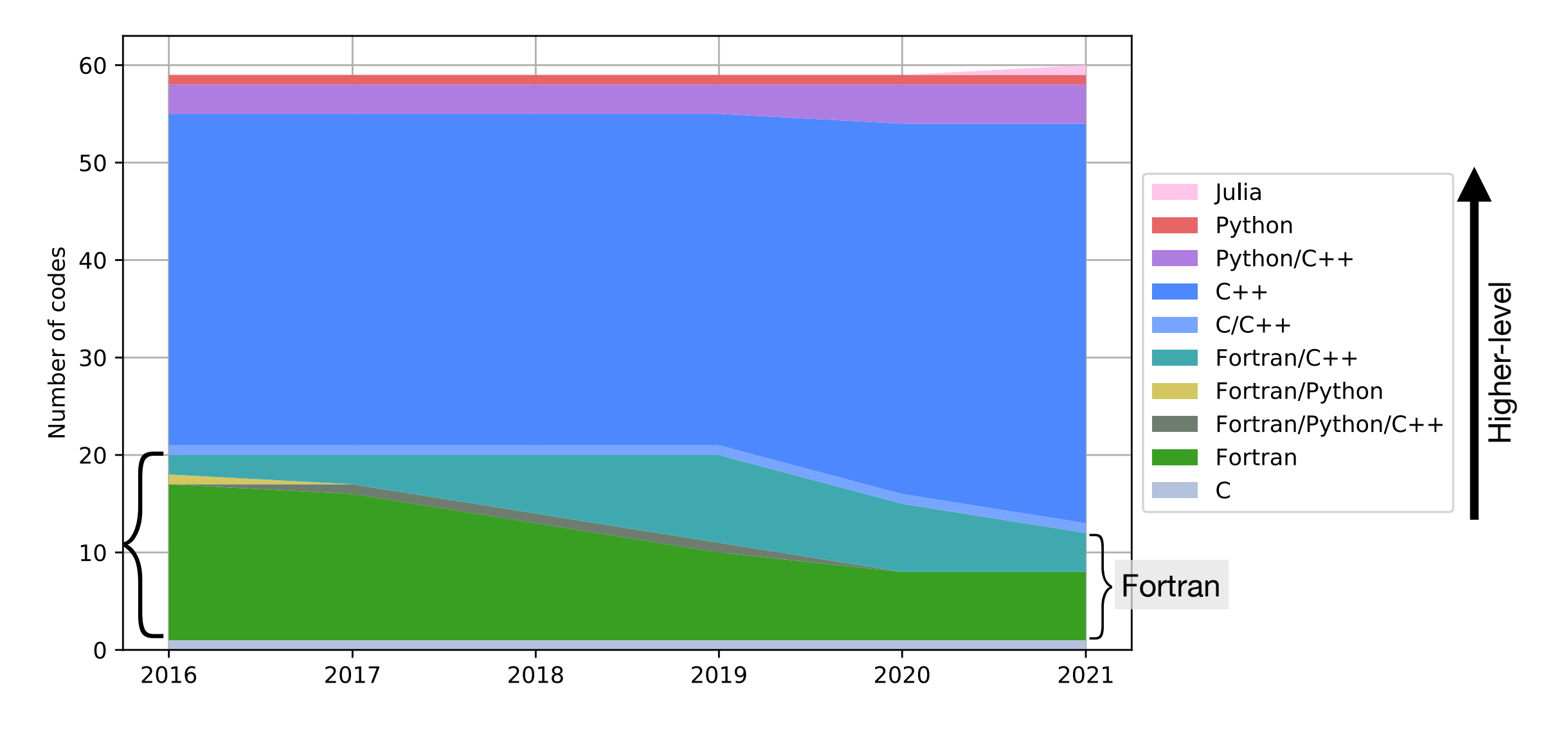

ECP application codes over time *(credit: Tom Evans)*

**X** OAK RIDGE

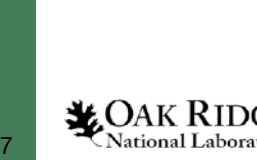

### **Motivation**

- C++ library developers: expand user base, more opportunities for development and follow-on funding
- Fortran scientific app developers: use newly exposed algorithms and tools for your code
- Multiphysics project integration: in-memory coupling of C++ physics code to Fortran physics code
- Transitioning application teams: bite-size migration from Fortran to C++

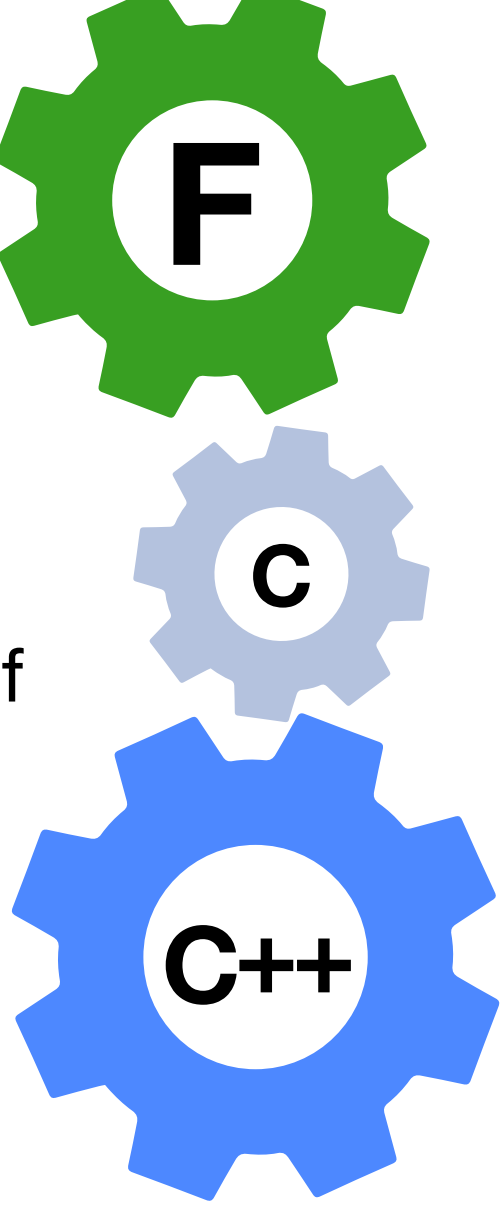

## **Tools**

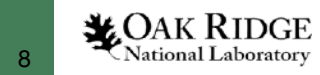

### **Wrapper "report card"**

- **Portability**: Does it use standardized interoperability?
- **Reusability:** How much manual duplication needed for new interfaces?
- **Capability**: Does the Fortran interface have parity with the C++?
- **Maintainability**: Do changes to the C++ code automatically update the Fortran interface?
- **Robustness**: Is it possible for silent failures to creep in?
- **Integration**: How much overhead is needed to get the glue code working in development/deployment?

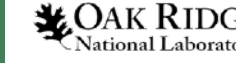

### **Hand-rolled binding code**

- Often based on hand-rolled C interface layer
- Often targets F77/90 using configure-time bindings
- Examples: SuperLU, STRUMPACK, **TASMANIAN**

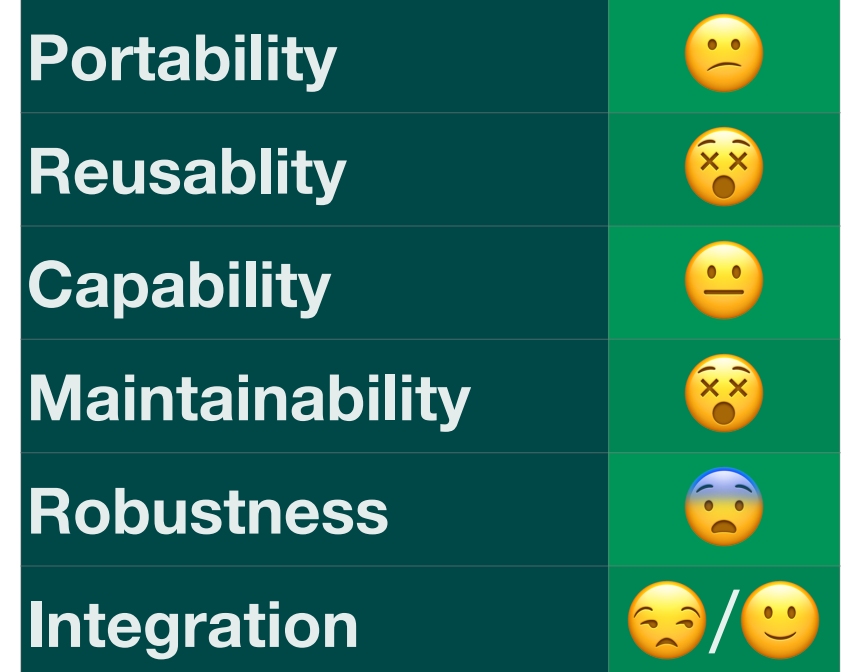

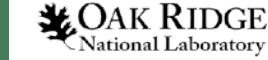

### **Project-specific scripts**

- Text processing engines hardcoded to a particular project's data types, header formatting
- Simple translations of function signatures and types to "glue code"
- Examples: MPICH, HDF5, Silo, PETSc

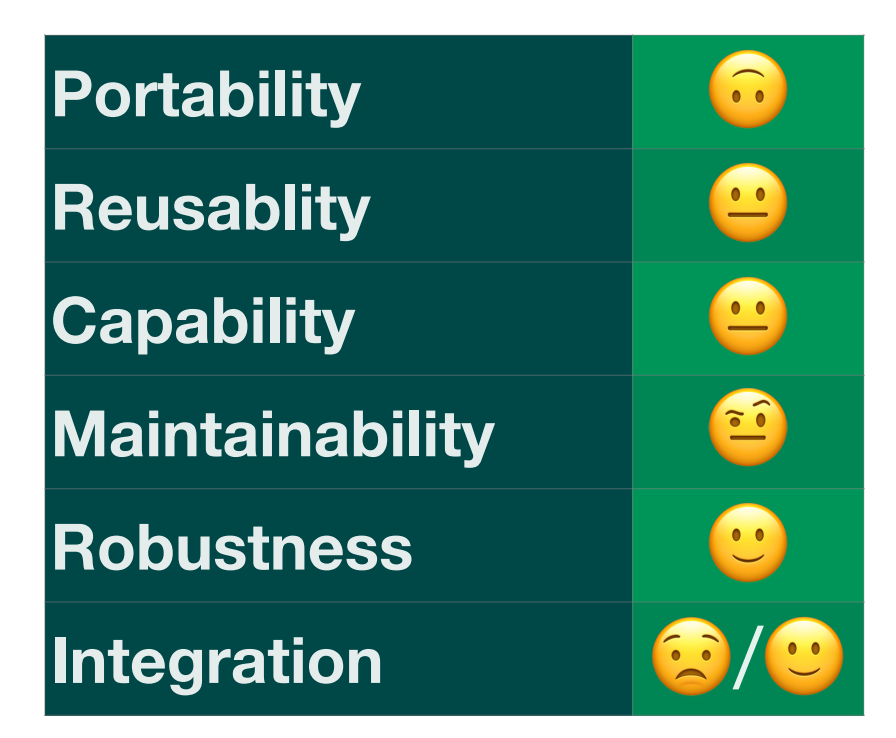

 $\triangle QAK$  RIDGE

### **Automated code generators (manual C++ declaration)**

- CIX: in-house ORNL tool (template substitution)
- Shroud: recent LLNL development (custom YAML)

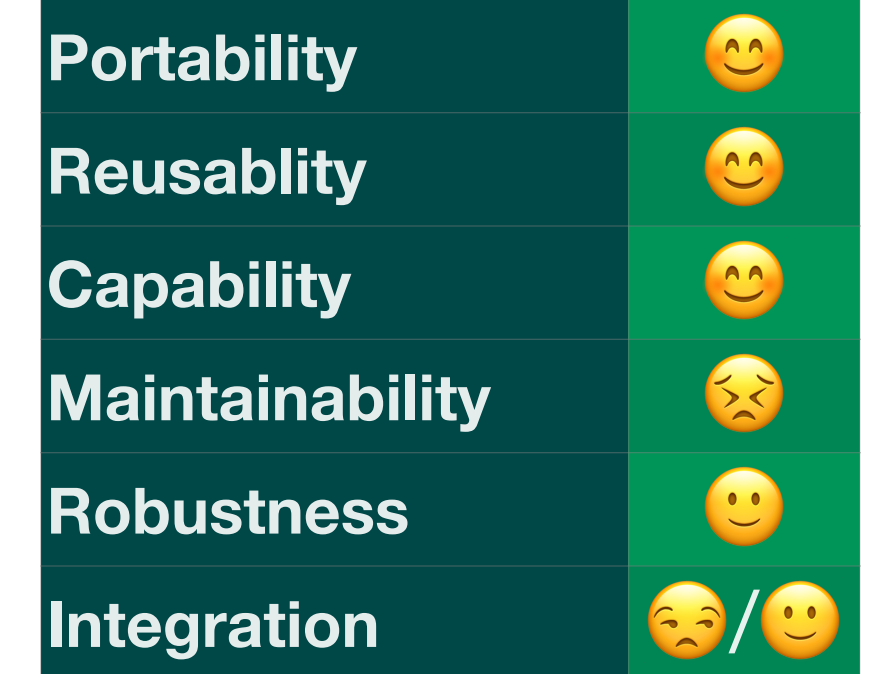

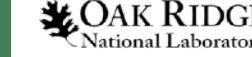

### **Automated code generators (integrated C++ parsing)**

• SWIG+Fortran: fork of Simplified Wrapper Interface Generator

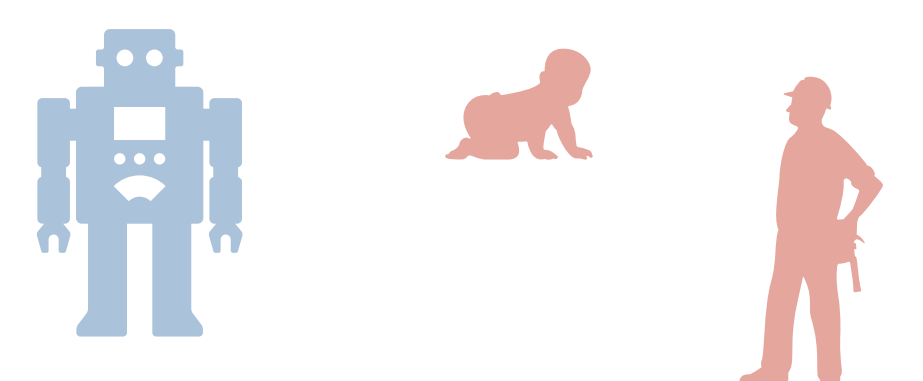

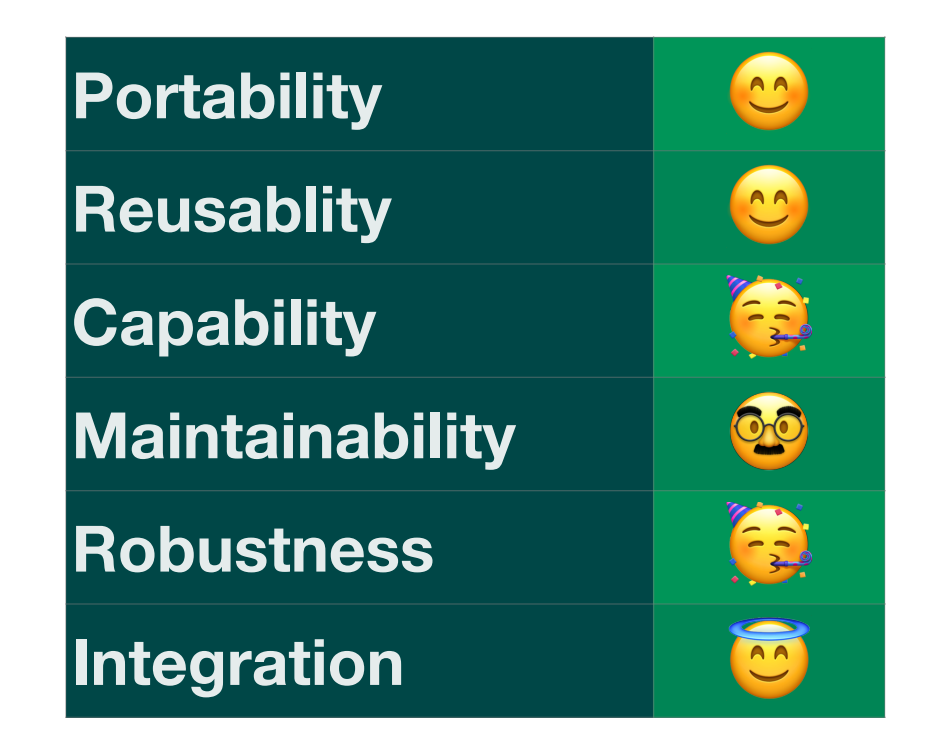

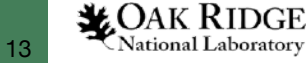

## **SWIG+Fortran**

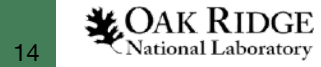

## **SWIG:** *Simplified Wrapper and Interface Generator*

- Generate *interfaces* to existing C and C++ code and data types so that a *target language* can invoke functions and use the data
- "Glue" code: flat C-linkage wrappers to C++ functions, corresponding interfaces in target language
- Does *not* couple target languages to other target languages
- Does *not* parse target languages or create C++ proxy wrappers
- **Supported** Languages
- Allegro CL
- $\bullet$  C#
- CFFI
- CLISP
- Chicken
- $\bullet$  D
- $\bullet$  Go
- Guile
- Java
- Javascript
- Lua
- Modula-3
- Mzscheme
- OCAML
- Octave
- Perl
- PHP
- Python
- $\bullet$  R
- Ruby
- Scilab
- $\bullet$  Tcl
- UFFI

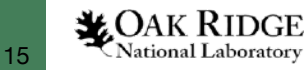

### **SWIG execution sequence**

- SWIG reads . i interface file which may sinclude other C/C++ headers to parse them
	- Interface file can be as little as a couple of lines for simple interfaces
	- More difficult C++/Fortran conversions require more interface code
- SWIG *generates source code files*: .cxx and .f90
	- This wrapper code can be distributed like regular source files
	- Library users *don't need to know SWIG*

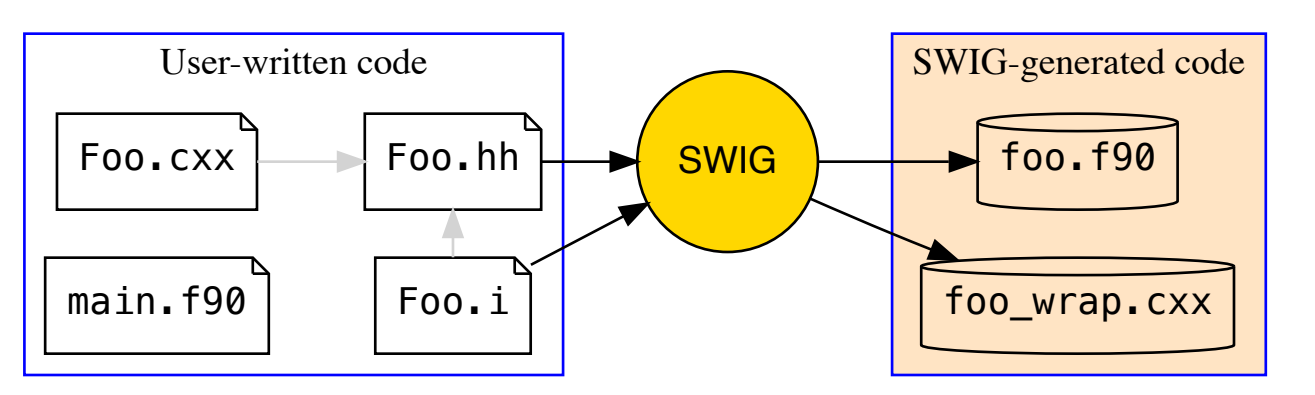

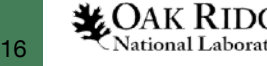

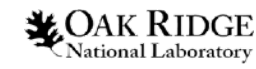

17

### **Control flow and data conversion**

- Fortran 2003 standard defines C-compatible datatypes
- Use only Fortran-compatible ISO C datatypes
- Minimize data movement of numerical arrays

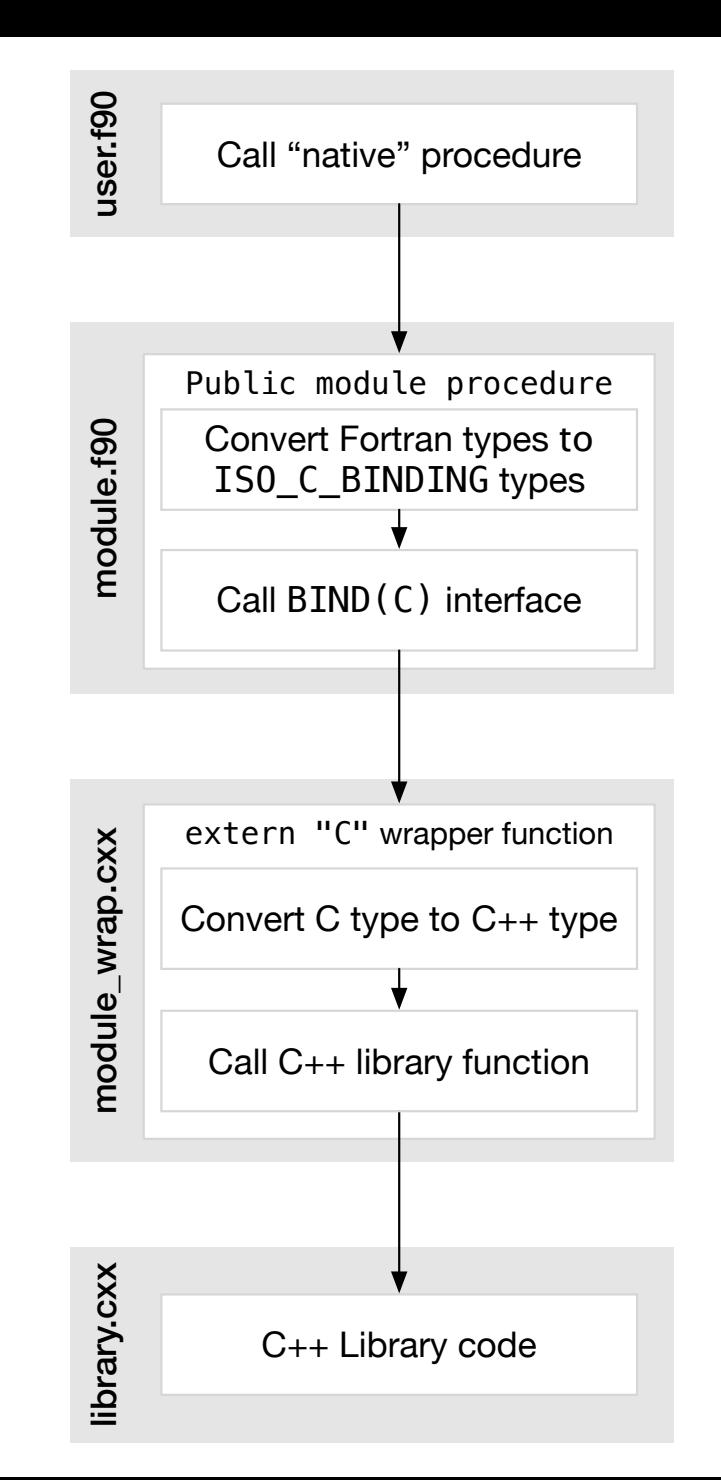

### **Features**

- **Primitive types**
- Enumerations
- **Classes** (with inheritance)
- C strings and std::string
- Function pointers
- **Arrays** and std::vector
- **Function overloading**
- **Template instantiation**
- Compile-time constants
- **Exception handling**
- **OpenACC and Thrust**

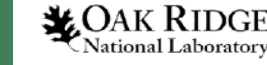

#### **Addition with "native" int: input and generated C code** %module simplest %typemap(ftype, in="integer, intent(in)") int "integer" %typemap(fin) int " $$1 = int ($input, C_INT)$ " %typemap(fout) int "\$result = int(\$1)" %include "simplest.h" SWIGEXPORT int \_wrap\_add( int **const** \*farg1, int **const** \*farg2) { int fresult ; int arg1 ; int arg2 ; int result;  $arg1 = (int)(*farg1);$  $arg2 = (int)(*farg2);$  $result = (int)add(arg1, arg2);$ fresult =  $(int)(result);$  **return** fresult; } simplest\_wrap.c F/C interface Input argument conversion **Wrapped** function call **Output** argument conversion simplest.i #ifndef simplest\_h #define simplest\_h int add(int a, int b); #endif simplest.h

**LOAK RIDGE**<br>National Laboratory

### **Addition with "native" int: generated Fortran**

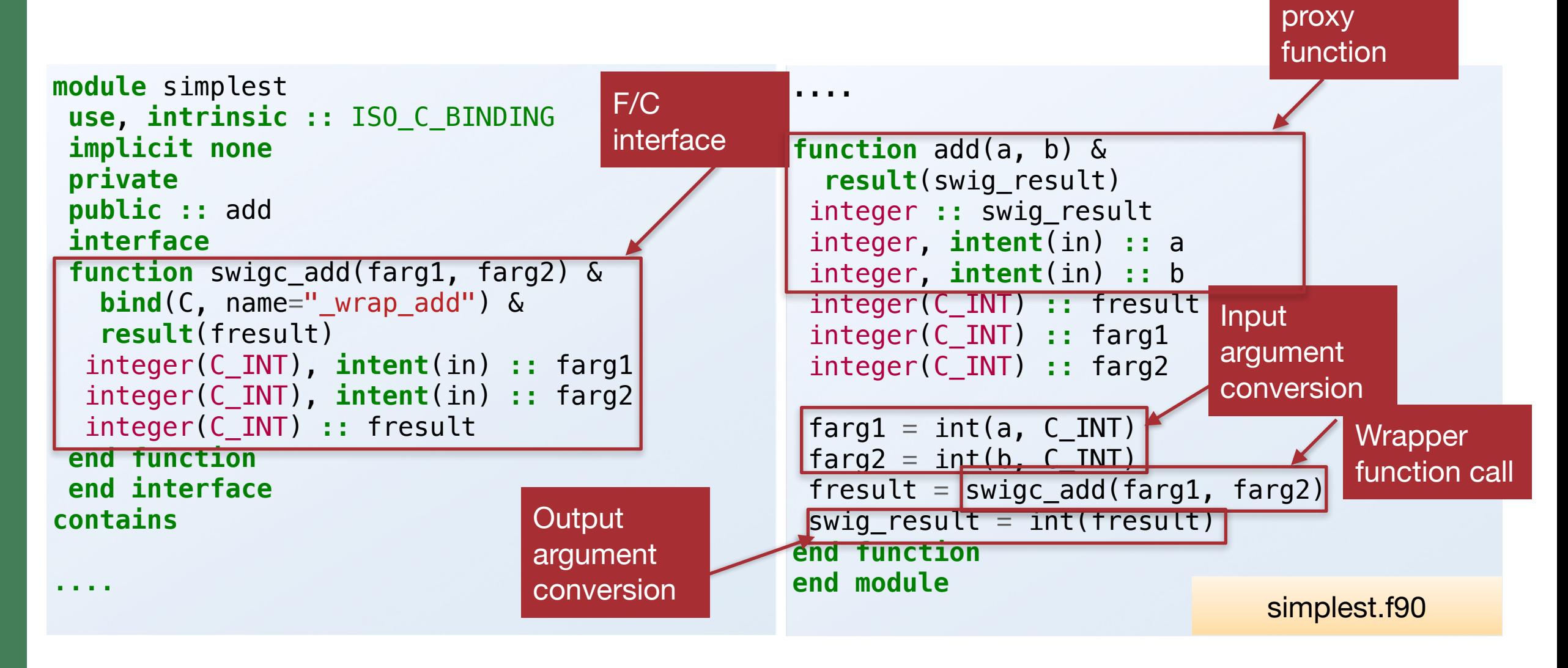

Fortran

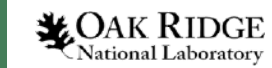

### **Simple addition function: the part app devs care about**

```
program main
SWIGEXPORT int swigc_add(int const *farg1, 
int const *farg2);
                                                   use simplest, only : add
                                                   write (0,*) add(10, 20)
                                                end program
                             simplest_wrap.c
module simplest
 use, intrinsic :: ISO_C_BINDING
                                                                                  main.f90
  …
contains
function add(a, b) &
  result(swig_result)
 integer :: swig_result
 integer, intent(in) :: a
 integer, intent(in): b
\mathbf{u}$ ./main.exe
end function
end module simplest.f90
                                                           30
```
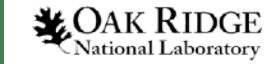

### **Automatic BIND(C) wrapping**

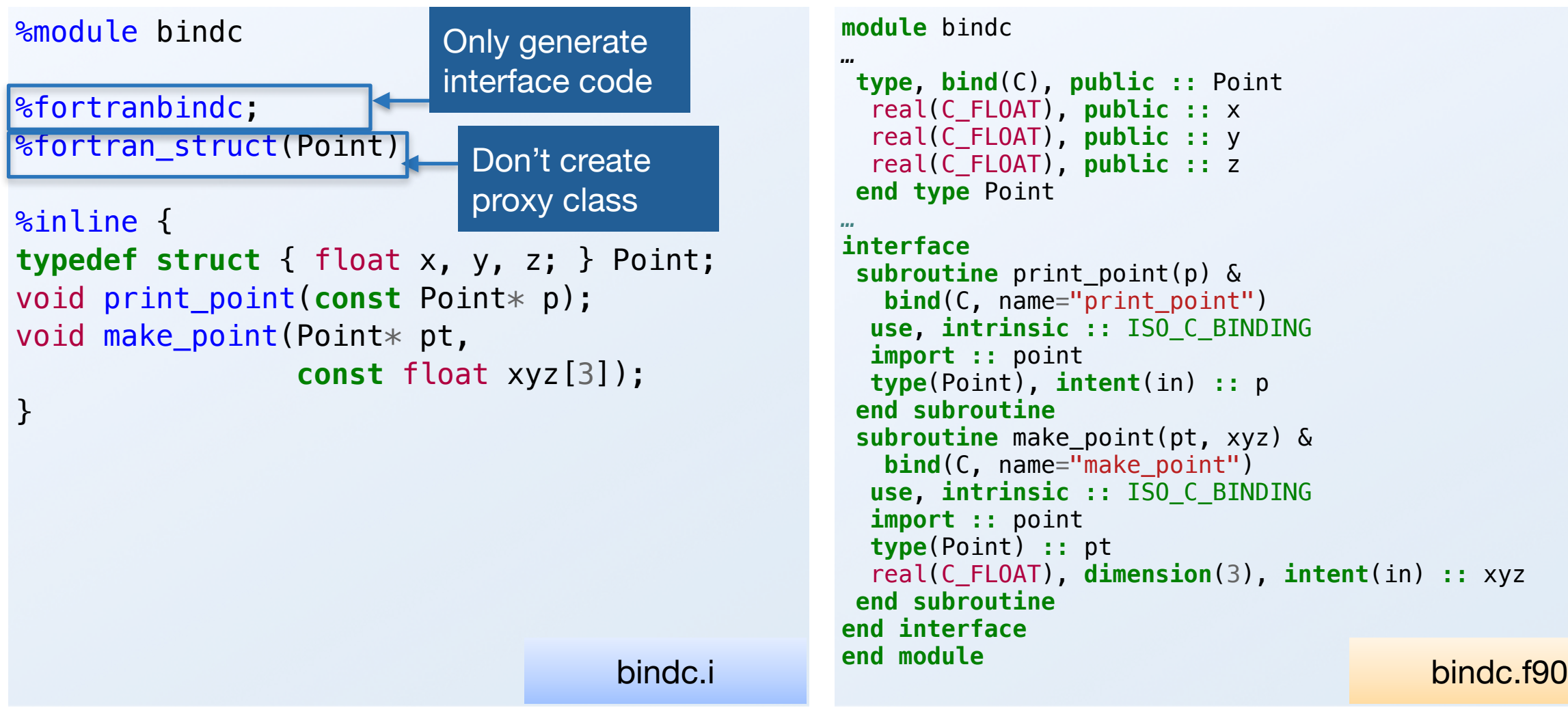

#### **module** bindc

```
type, bind(C), public :: Point
  real(C_FLOAT), public :: x
  real(C_FLOAT), public :: y
  real(C_FLOAT), public :: z
end type Point
```

```
subroutine print_point(p) &
    bind(C, name="print_point")
   use, intrinsic :: ISO_C_BINDING
   import :: point
   type(Point), intent(in) :: p
  end subroutine
 subroutine make_point(pt, xyz) &
   bind(C, name="make point")
   use, intrinsic :: ISO_C_BINDING
   import :: point
   type(Point) :: pt
   real(C_FLOAT), dimension(3), intent(in) :: xyz
end subroutine
end interface
```
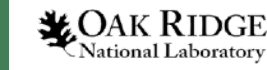

### **Templated class**

**template**<**typename** T> **class Thing** { T val\_; **public**: Thing(T val); T get() **const**; };

**template**<**typename** T> void print\_thing(**const** Thing<T>& t);

> **Instantiate** templates at SWIG time

Insert raw C++

code into

generated

wrapper file

%module "templated"

```
%{
#include "templated.hpp"
%}
%include "templated.hpp"
```
*// Instantiate templated classes* %template(Thing Int) Thing<int>; %template(Thing\_Dbl) Thing<double>;

*// Instantiate and overload a function* %template(print\_thing) print\_thing<int>; %template(print\_thing) print\_thing<double>;

templated.i

Tell SWIG to

parse the

header file

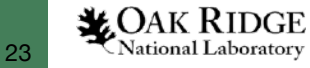

### **Templated class: generated Fortran wrapper code**

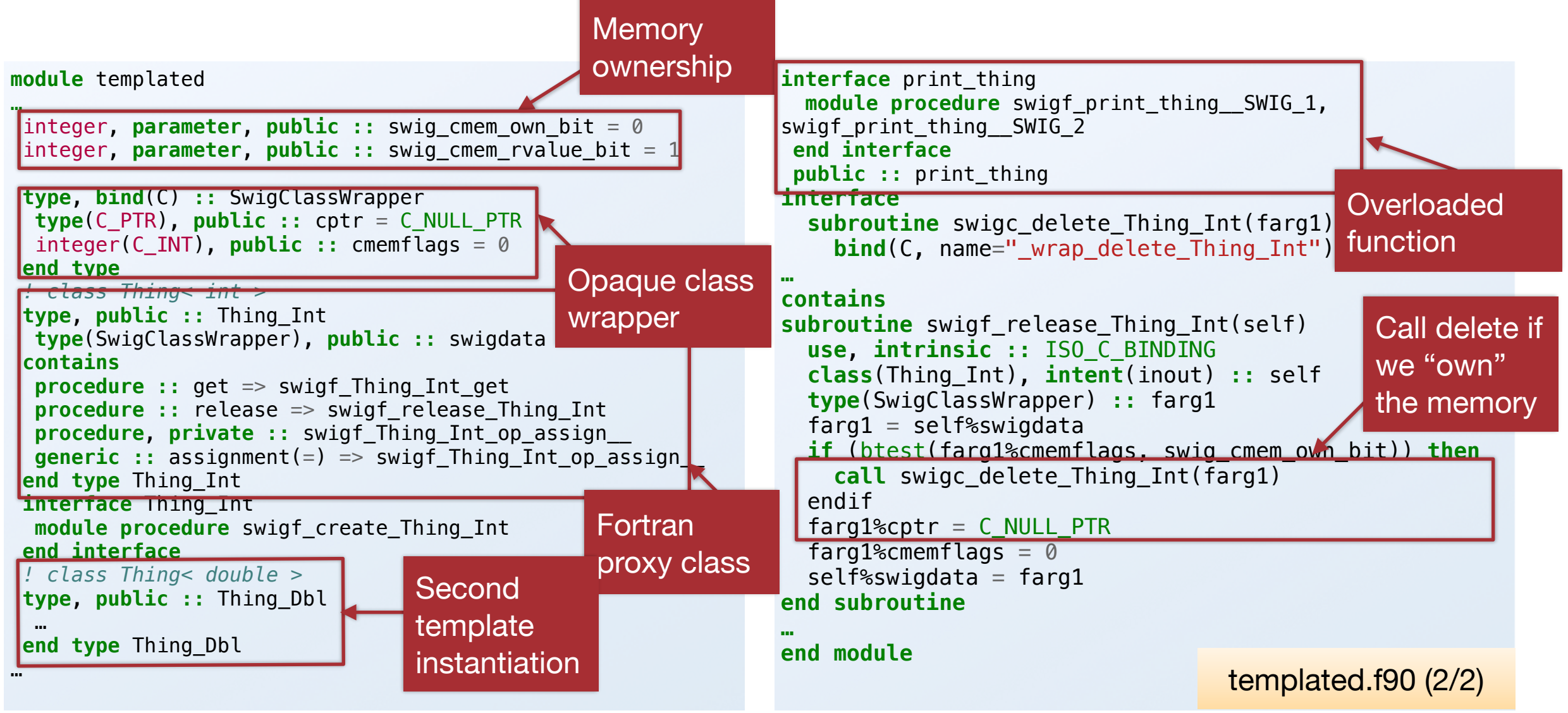

### **Exception handling**

```
%module except
%include <std_except.i>
%exception {
  SWIG check unhandled exception();
   try {
    $action
 }
   catch (const std::exception& e) {
    SWIG exception(SWIG RuntimeError, e.what());
   }
}
%{
#include <stdexcept>
#include <iostream>
%}
%inline {
void do_it(int i) {
  if (i < 0)throw std::logic error("NOOOOO");
  std::\text{cout} \ll \text{``Yes! I got ''} \ll 1 << std::endl;
}
void do_it_again(int i) { do_it(i); }
}
                                                        program main
                                                           use except, only : do_it, do_it_again, ierr, get_serr
                                                          call do it(-3)if (ierr /= 0) then
                                                             write(0,*) "Got error ", ierr, ": ", get_serr()
                                                            ierr = 0 endif
                                                           call do_it(2)
                                                          call do it(-2)
                                                           call do_it_again(321)
                                                        end program
                                                                                                main.f90
                                                        Got error -3: In do_it(int):
                                                        NOOOOO
                                                        Yes! I got 2
                                                        terminate called after throwing an 
                                                        instance of 'std::runtime_error'
                                                            what(): An unhandled exception 
                                                        occurred before a call to 
                                                        do_it_again(int); in do_it(int): NOOOOO
                                       Replaced with
                                       wrapper call
```
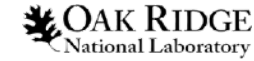

### **Array views**

%module algorithm

 $%$ #include *<algorithm>* %}

%include <typemaps.i>  $\mathbb{R}$ apply (SWIGTYPE  $\ast$ DATA, size t SIZE) {  $(int * data, std: size t size)$  };

Treat as native

Fortran array

```
%inline {
void sort(int* data, std::size t size)
\{ std::sort(data, data + size);
}
}
```
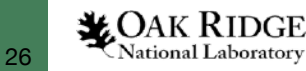

```
subroutine sort(data)
 use, intrinsic :: ISO_C_BINDING
 integer(C_INT), dimension(:), target :: data
 integer(C_INT), pointer :: farg1_view
 type(SwigArrayWrapper) :: farg1 
 if (size(data) > 0) then
  farg1 view \Rightarrow data(1)
  farg1\%data = c \ loc(farg1 \ view) farg1%size = size(data)
  else
   farg1%data = c_null_ptr
  farg1%size = 0
  end if
 call swigc_sort(farg1)
end subroutine
```

```
program main
   use, intrinsic :: ISO_C_BINDING
   use algorithm, only : sort
   implicit none
   integer(C_INT), dimension(6) &
     :: test_int = (/ 3, -1, 7, 3, 1, 5 /)
```

```
 call sort(test_int)
   write (*,*) test_int
end program
```
### **Performance considerations**

- Small overhead for each wrapped function call
- Link-time optimization can mitigate
- Test problem: toy numerical library with CRS matrix class
- Results: sparse matrix–vector multiply for 3000×3000 Laplacian (average of 40 runs)

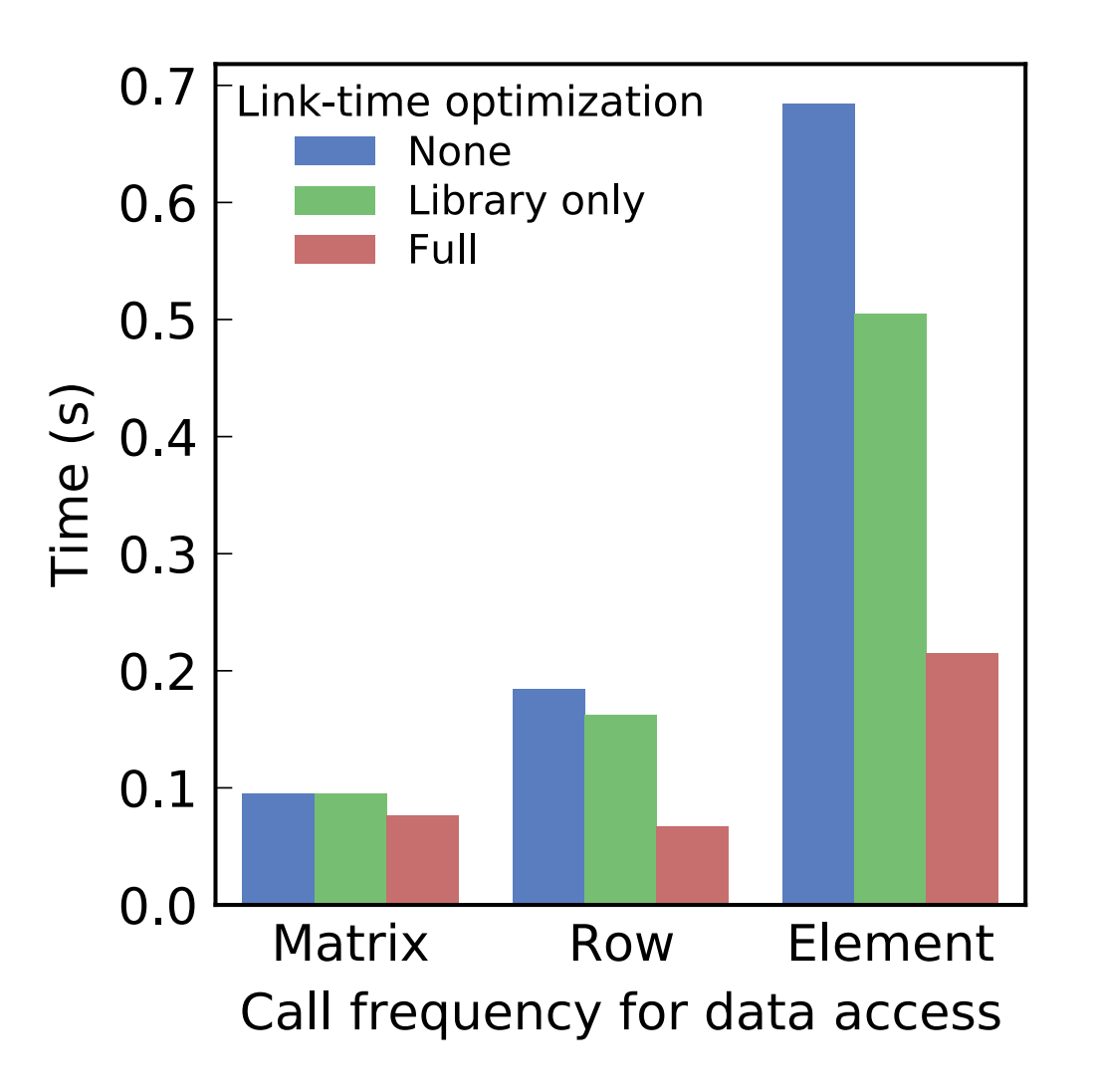

*Data credit: Andrey Prokopenko* 

# **Strategies**

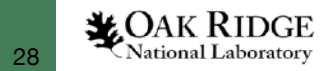

### **How to add new capabilities that "should be" library functions to your Fortran app**

- Wait for standards committee... then wait for compiler implementors
- Roll your own (e.g. numerical recipes)
- Fortran package ecosystem/fortran (FPM)\*
- Contribute Fortran interfaces to C++ libraries
- Transition toward  $C_{++}$  by writing new  $C_{++}$  classes and  $U$ to couple to existing Fortran codebase

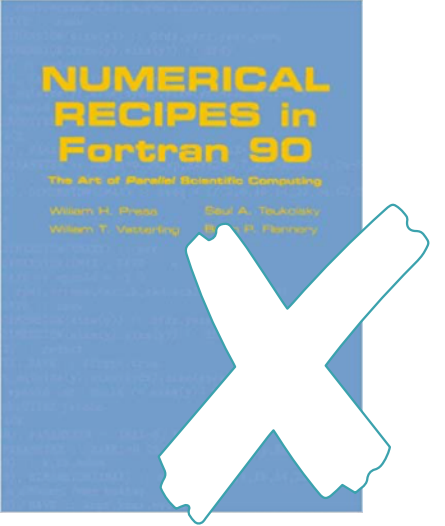

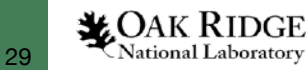

### **Adding Fortran interfaces to your C++ library**

- Expose low-level C++ objects: Fortran user code looks like C++
- Write thin high-level C++ wrappers for targeted capabilities
- Target idiomatic usage for Fortran apps

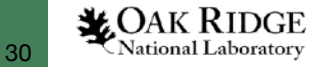

### **Idiomatic Fortran**

- Accept arrays rather than scalars or iterators as function inputs
- Return "status values" as optional argument of subroutine rather than result value of function
- Indexing convention: first element of an array is 1, possibly use 0 to indicate "not found"
- Use native Fortran types where possible rather than C types

### **SWIG+Fortran assists with all the above**

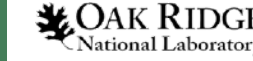

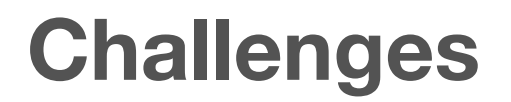

- Tension between Fortran/C "static" nature and increasingly dynamic C++ capabilities
	- Kokkos relies on lambdas and compile-time detection of backend
	- Numerous C++11 libraries are interface-only with extensive templating, auto keyword, initializer lists, etc.
	- Explicit compile-time interface needed to bind C++ and Fortran
- SWIG-generated interface must be configuration-independent

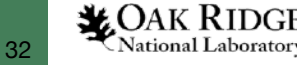

## **Example libraries**

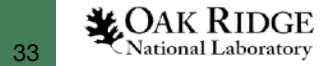

### **Flibcpp: Fortran bindings for C++ standard library**

- Speed and reliability of C++ standard library
- Trivial installation and downstream usage
- App development requires only idiomatic Fortran
- Sort/search/set, sets, vectors, strings, PRNGs, …
- Callbacks for sorting too!

```
use flc_algorithm, only : argsort
implicit none
integer, dimension(5) :: iarr = [ 2, 5, -2, 3, -10000]
integer(C_INT), dimension(5) :: idx
```

```
call argsort(iarr, idx)
! This line prints a sorted array:
write(*,*) iarr(idx)
```

```
use flc_random, only : Engine, normal_distribution
real(C_DOUBLE), dimension(20) :: arr
type(Engine) :: rng
rng = Engine()call normal_distribution(8.0d0, 2.0d0, rng, arr)
```
**https://github.com/swig-fortran/flibcpp**

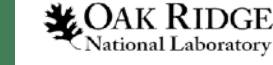

### **ForTrilinos**

- Includes low-level Tpetra/ Teuchos objects **and** high-level solver interfaces
- Inversion-of-control for Fortran implementations of operators

*ForTrilinos coauthor: Andrey Prokopenko*

```
module myoperators
   use forteuchos
   use fortpetra
   implicit none
```

```
 type, extends(ForTpetraOperator) &
       :: TriDiagOperator
     type(TpetraMap) :: row_map, col_map, &
       domain_map, range_map
   contains
     procedure :: apply => my_apply
     procedure :: getDomainMap &
       => my_getDomainMap
     procedure :: getRangeMap &
       => my_getRangeMap
     procedure :: release &
       => delete_TriDiagOperator
   end type
   interface TriDiagOperator
     procedure new_TriDiagOperator
   end interface
 ! ...
end module
```
### **Flibhpc: Thrust/OpenACC/MPI**

- Uses SWIG to integrate acc\_deviceptr/C\_DEVPTR with Thrust device ptr<T> to pass
- MPI integration (convert F77/90 style MPI integers into C MPI Comm objects)

### Sneak peek

```
program test_thrustacc
   use flhpc, only :: sort
   implicit none
   integer, parameter :: n = 32768
   integer :: i
   real, dimension(:), allocatable :: a
```

```
 ! Generate N uniform numbers on [0,1)
 allocate(a(n))
 call random_number(a)
```

```
 !$acc data copy(a)
     !$acc kernels
      do i = 1, na(i) = a(i) * 10 + i end do
     !$acc end kernels
     call sort(a)
   !$acc end data
   write(*,*) sum(a)
end program
```
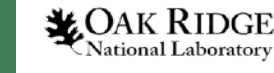

### **Other ECP codes using SWIG+Fortran**

- SUNDIALS
- TASMANIAN
- DTK
- STRUMPACK
- SCALE

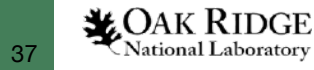

### **Summary**

- Exascale era is another driver for inter-language operability
- Coupling can be driven by apps *and/or* libraries
- SWIG+Fortran produces robust, idiomatic glue code
- New library bindings can give a taste of C++ capabilities to Fortran codes

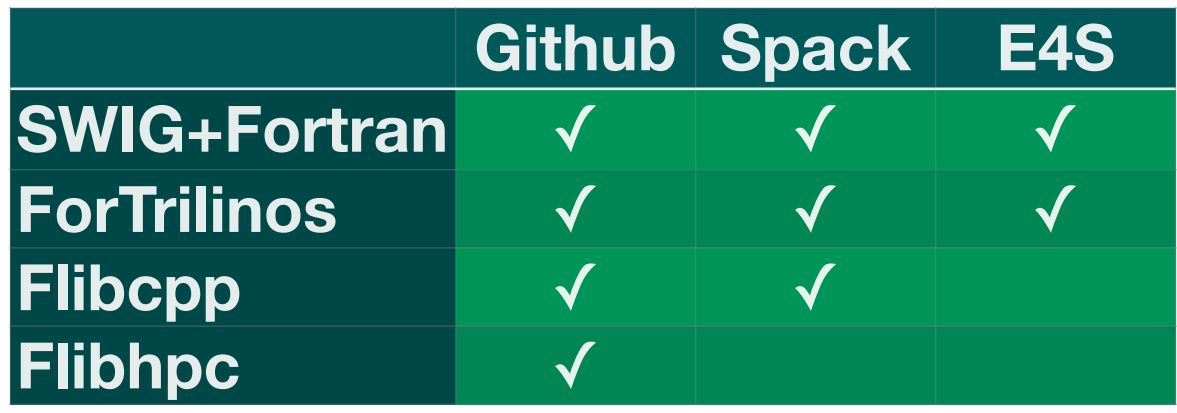

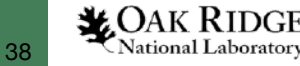

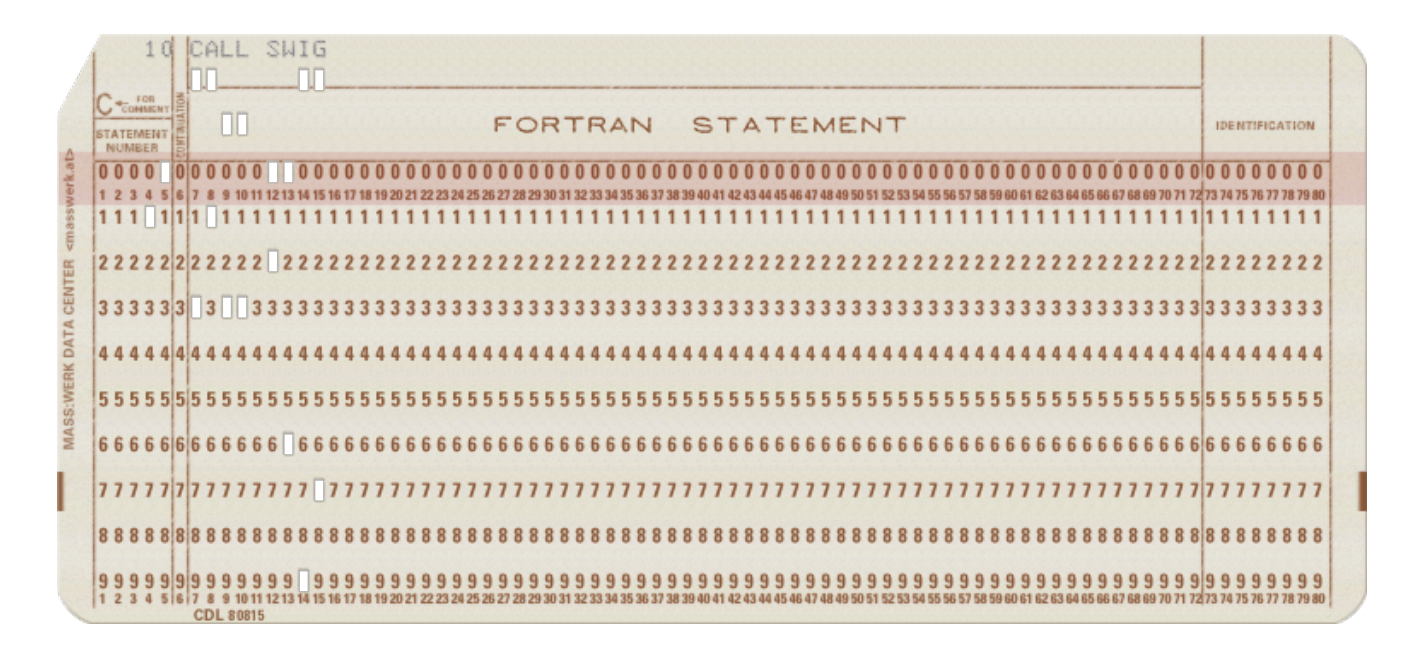

### **https://github.com/swig-fortran**

This research was supported by the Exascale Computing Project (17-SC-20-SC), a joint project of the U.S. Department of Energy's Office of Science and National Nuclear Security Administration, responsible for delivering a capable exascale ecosystem, including software, applications, and hardware technology, to support the nation's exascale computing imperative.

This research used resources of the Oak Ridge Leadership Computing Facility at the Oak Ridge National Laboratory, which is supported by the Office of Science of the U.S. Department of Energy under Contract No. DE-AC05-00OR22725.

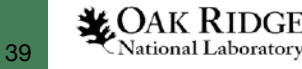